# 本文を翻訳する3つの方法

1,HTML本文の場合(HTMLしかない場合は一択) 2, PDF本文の場合 (一部分を翻訳したいときに推奨) 3, PDF本文をダウンロードした場合 (全体を翻訳したいときに推奨)

#### **:EBSCOhost** 検索中: CINAHL Complete データベース選択

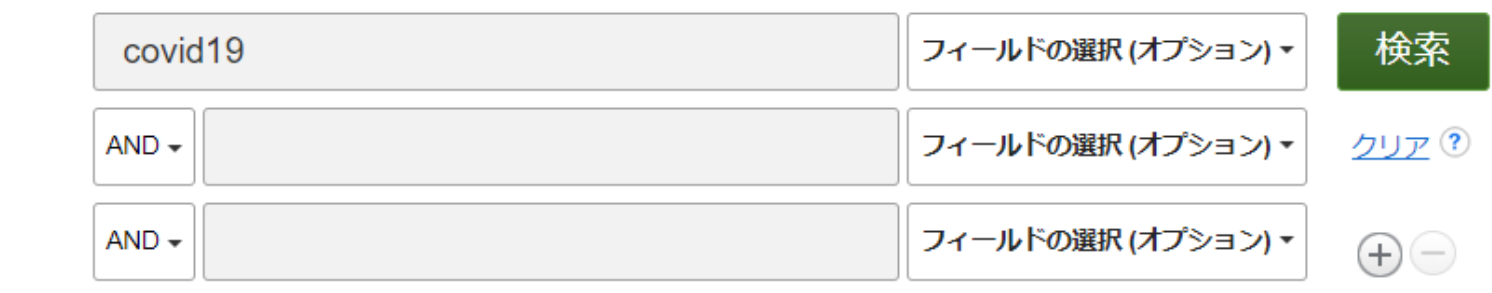

基本検索 詳細検索 検索履歴▶

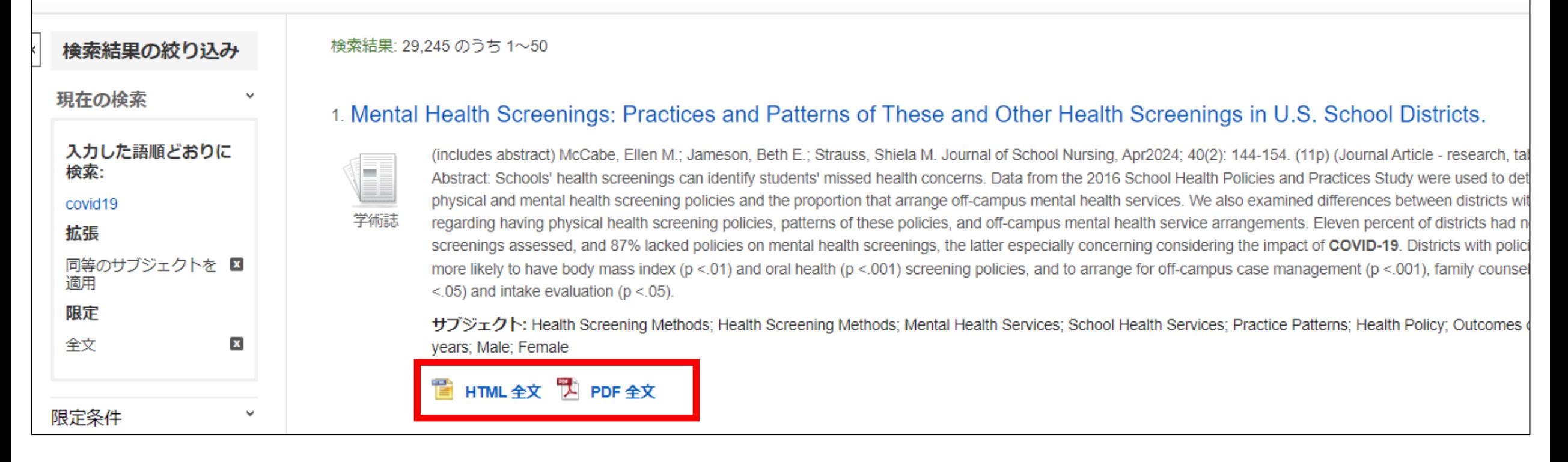

### **非オープンアクセスの論文は、HTMLまたはPDFの形式で収録されています。**

# 本文を翻訳する3つの方法

1, HTML本文の場合

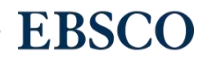

www.ebsco.com

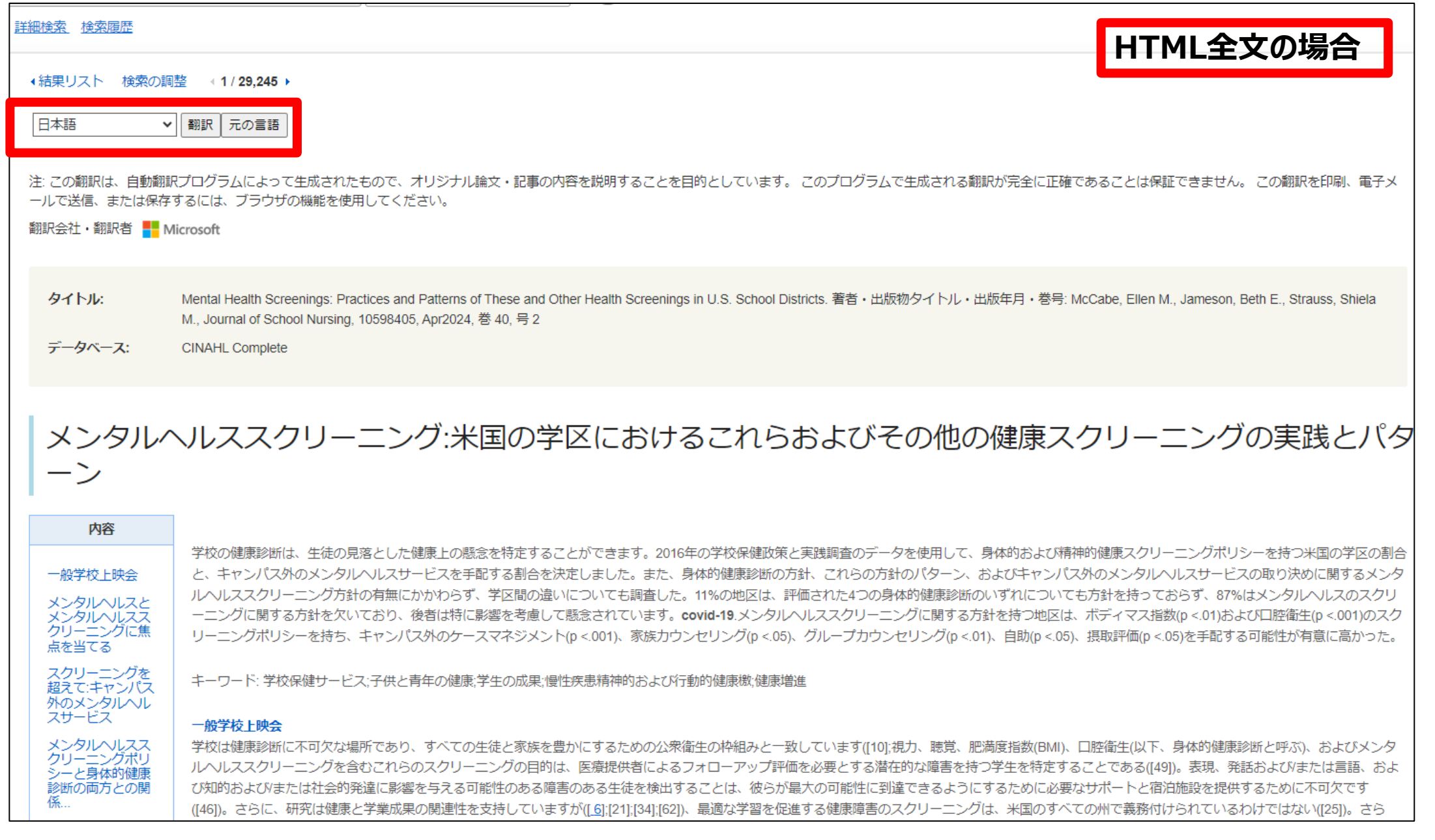

**「HTML全文」をクリックすると、上記の画面が表示されます。左上の赤枠の箇所で翻訳したい言語を選択し、 「翻訳」ボタンをクリックすることで翻訳が可能です。**

# 本文を翻訳する3つの方法

## 2,PDF本文の場合(一部分を翻訳したいときに推奨)

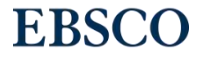

5 | www.ebsco.com

#### **※Chromeブラウザで開いている場合に限ります PDF全文の場合**

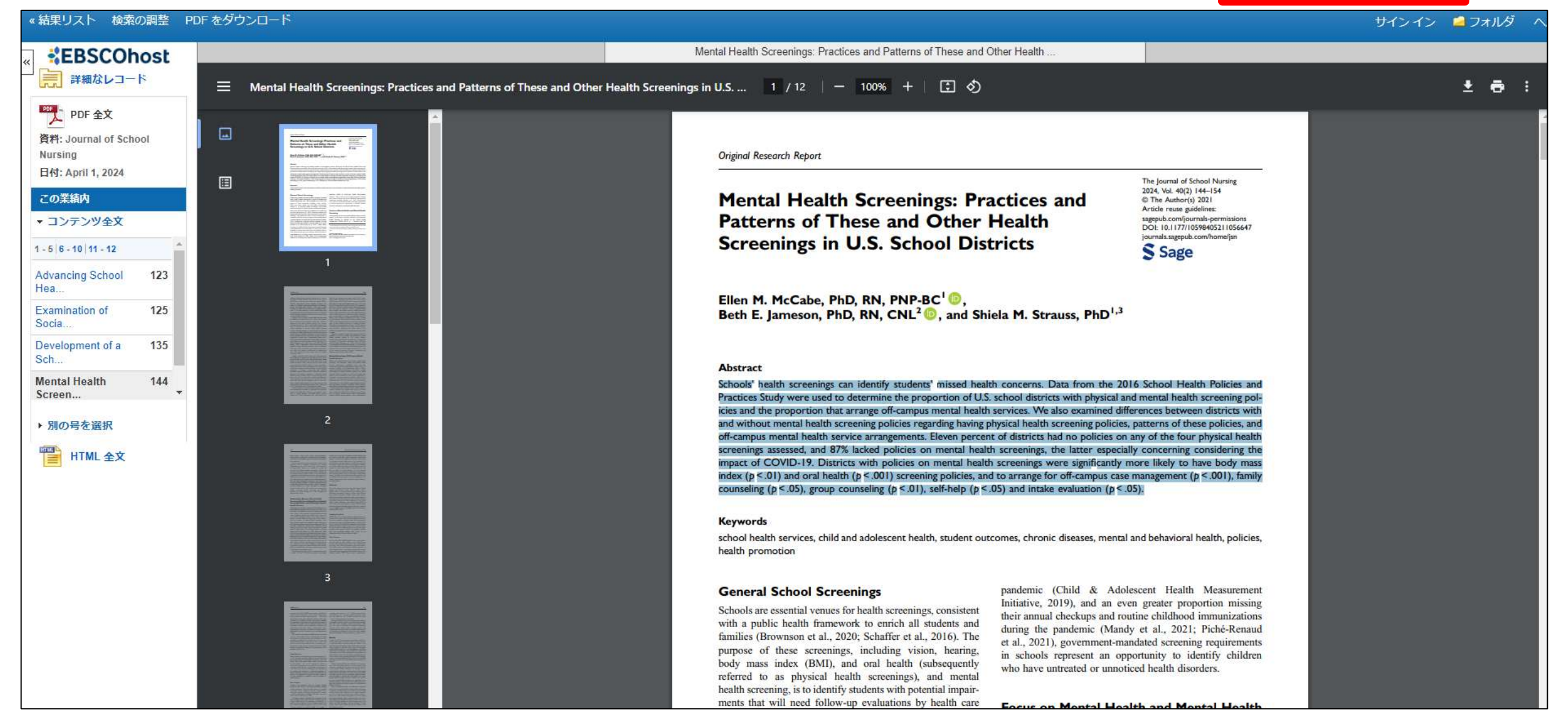

**①「PDF全文」をクリックすると、上記の画面が表示されます。Chromeブラウザで開いている場合に限りますが、翻訳したい 範囲をマウスを左クリックしながらドラッグすることで選択します。青いハイライトが選択された部分です。**

#### **※Chromeブラウザで開いている場合に限ります PDF全文の場合**

#### Mental Health Screenings: Practices and Patterns of These and Other Health ٠ ntal Health Screenings: Practices and Patterns of These and Other Health Screenings in U.S. ... 1 / 12  $|-$  100%  $|+|$   $|$ . ē Original Research Rebort 単 The Journal of School Nursing 5054 17.4 JAMI 132 153 **Mental Health Screenings:** X 名前を付けて保存...  $Ctrl + S$ **Patterns of These and Oth Screenings in U.S. School**  $J^{\circ}$ - $Ctrl + C$ Google で「Schools' health screenings can identify students'...」を検索 J. FORM  $Ctrl + P$ Ellen M. McCabe, PhD, RN, PNP-BC in. Beth E. Jameson, PhD, RN, CNL<sup>2</sup>, an 選択範囲を日本語に翻訳 8 **Abstract** 時計回りに回転  $Ctr|+1$ Schools' health screenings can identify students' miss 反時計回りに回転  $Ctrl + 1$ Practices Study were used to determine the proportion icies and the proportion that arrange off-campus ments  $\overline{2}$ and without mental health screening policies regarding ● 選択したテキストを読み上げる off-campus mental health service arrangements. Eleven screenings assessed, and 87% lacked policies on ment mpact of COVID-19. Districts with policies on ment 検証 index ( $p \le 01$ ) and oral health ( $p \le 001$ ) screening poli counseling ( $p < .05$ ), group counseling ( $p < .01$ ), self-help ( $p < .03$ ) and meake evaluation ( $p < .03$ ). **Keywords** school health services, child and adolescent health, student outcomes, chronic diseases, mental and behavioral health, policies, health promotion pandemic (Child & Adolescent Health Measurement **General School Screenings** Initiative, 2019), and an even greater proportion missing Schools are essential venues for health screenings, consistent their annual checkups and routine childhood immunizations with a public health framework to enrich all students and during the pandemic (Mandy et al., 2021; Piché-Renaud families (Brownson et al., 2020; Schaffer et al., 2016). The et al., 2021), government-mandated screening requirements purpose of these screenings, including vision, hearing, in schools represent an opportunity to identify children body mass index (BMI), and oral health (subsequently who have untreated or unnoticed health disorders. referred to as physical health screenings), and mental health screening, is to identify students with potential impairments that will need follow-up evaluations by health care **Focus on Mental Health and Mental Health** providers (Rodriguez et al., 2018). Detecting students with **Screening** impairments that may affect their expression, speech and/or In this manuscript, the term mental health disorders is used to

**②翻訳したい範囲を選択した状態で、マウスを右クリックします。赤枠「選択範囲を日本語に翻訳」をクリックします。**

#### ※Chromeブラウザで開いている場合に限ります<br>※Chromeブラウザで開いている場合に限ります

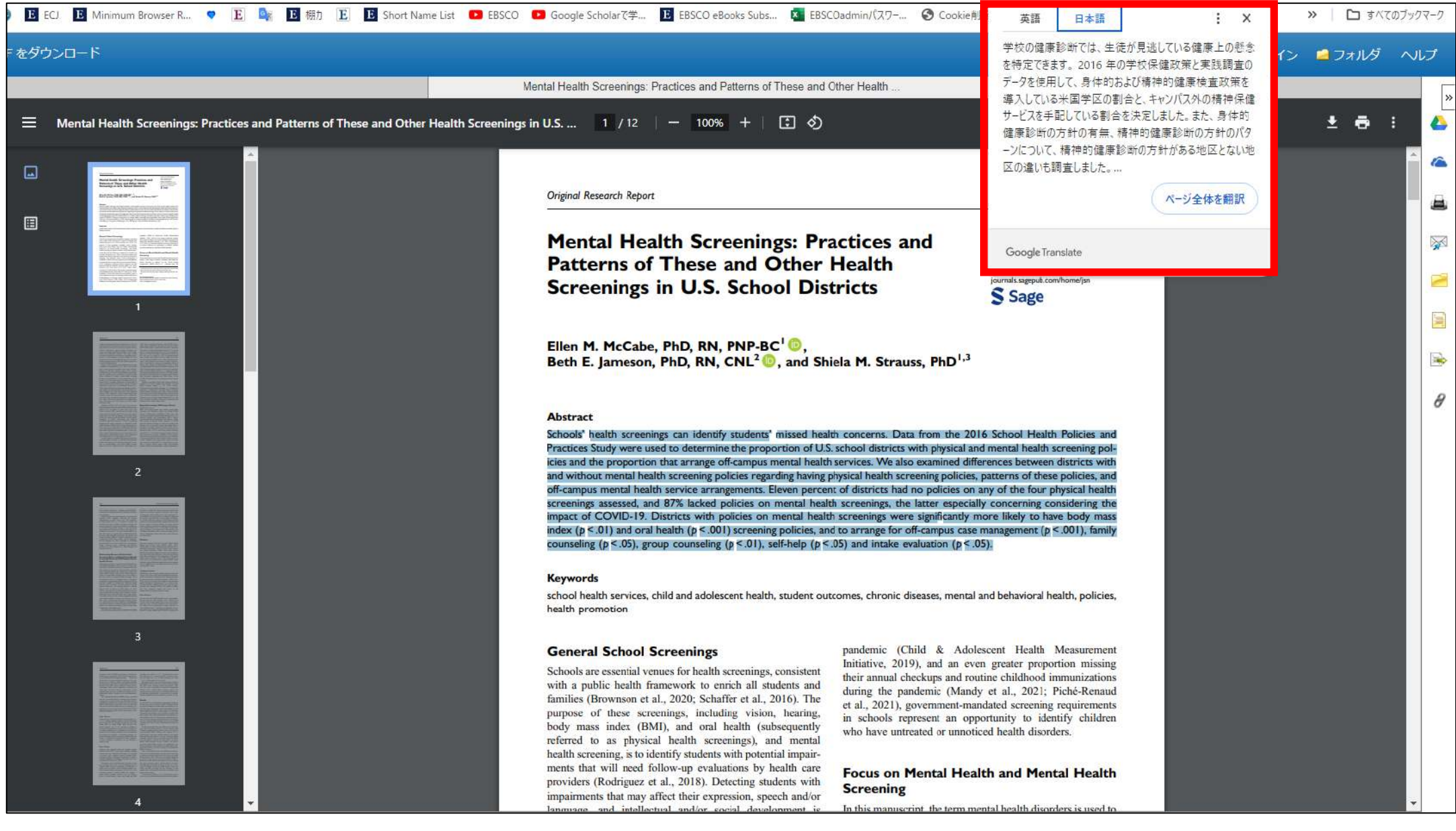

**③画面右上赤枠の箇所に選択した範囲の翻訳が表示されます。**

# 本文を翻訳する3つの方法

### 3, PDF本文をダウンロードした場合 (全体を翻訳したいときに推奨)

9 | www.ebsco.com

 $\left| \cdot \right|$ ō

Original Research Report

**Mental Health Screenings: Practices and Patterns of These and Other Health Screenings in U.S. School Districts** 

The lournal of School Nursing 2024, Vol. 40(2) 144-154 C The Author(s) 2021 Article reuse guidelines: sagepub.com/journals-permissions DOI: 10.1177/10598405211056647 journals.sagepub.com/home/jsn

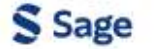

Ellen M. McCabe, PhD, RN, PNP-BC<sup>1</sup> ... Beth E. Jameson, PhD, RN, CNL<sup>2</sup> . and Shiela M. Strauss, PhD<sup>1,3</sup>

#### **Abstract**

Schools' health screenings can identify students' missed health concerns. Data from the 2016 School Health Policies and Practices Study were used to determine the proportion of U.S. school districts with physical and mental health screening policies and the proportion that arrange off-campus mental health services. We also examined differences between districts with and without mental health screening policies regarding having physical health screening policies, patterns of these policies, and off-campus mental health service arrangements. Eleven percent of districts had no policies on any of the four physical health screenings assessed, and 87% lacked policies on mental health screenings, the latter especially concerning considering the impact of COVID-19. Districts with policies on mental health screenings were significantly more likely to have body mass < 0.1) and oral bealth (b.s. 00.1) ccreaning policies, and to arrange for off-campus case management (b.s. 00.1) family

#### **①PDF本文画面の右上の赤枠のアイコンをクリックし、PDFをPC等のお使いの端末にダウンロードします。**

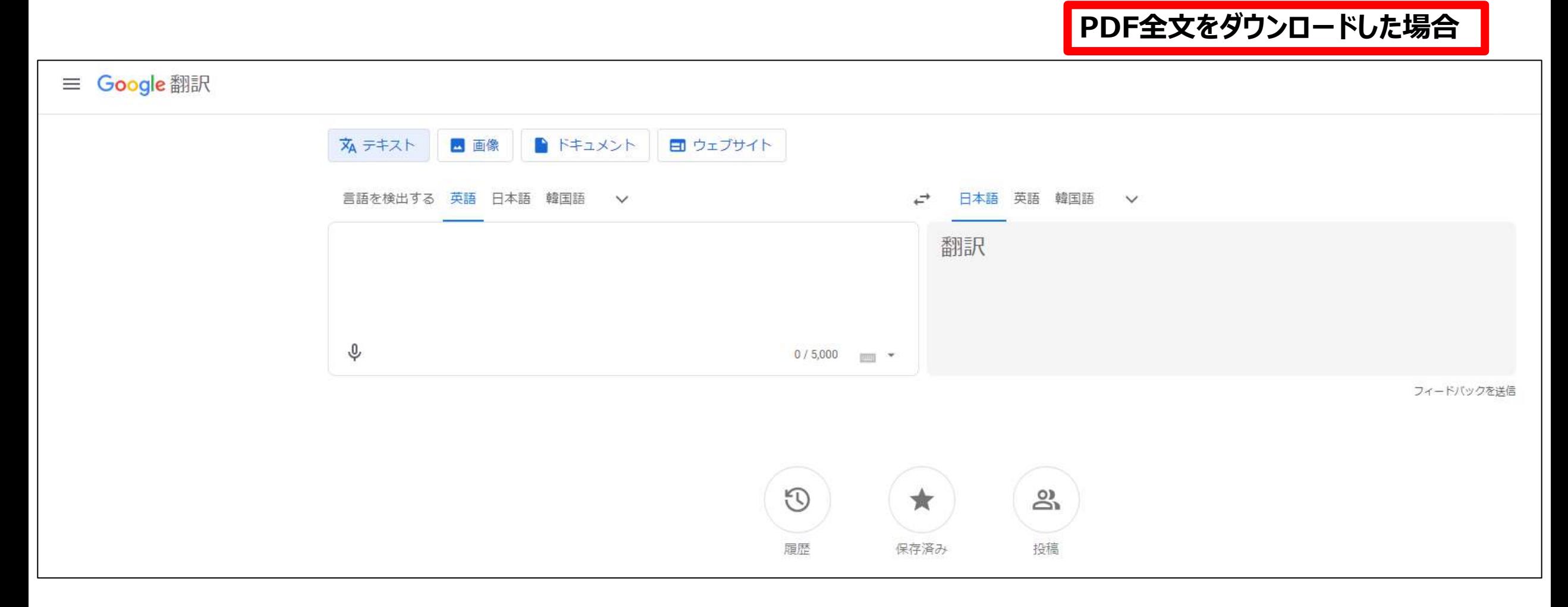

**②Google翻訳のウェブサイト<https://translate.google.co.jp/>にアクセスします。**

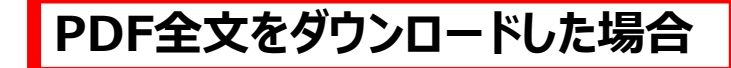

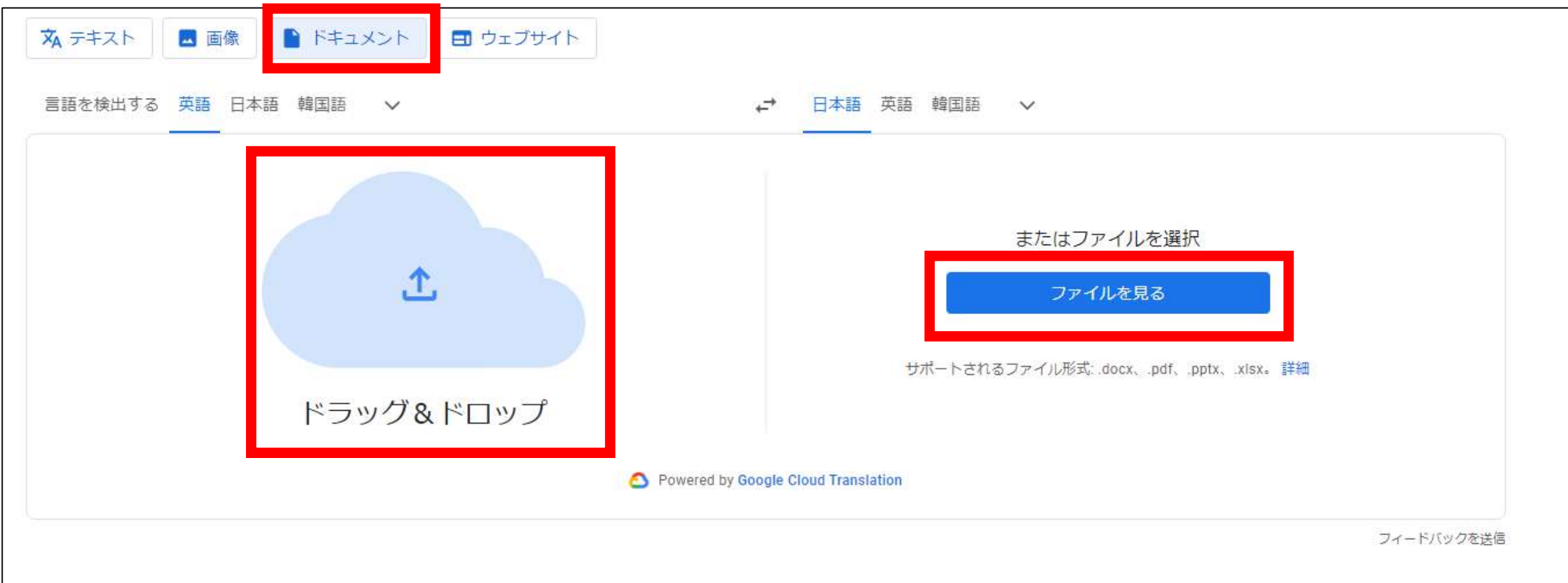

### **③ドラッグ&ドロップにて、またはファイルを見るをクリックして、端末にダウンロードしたPDFファイルを選択します。**

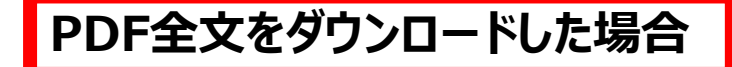

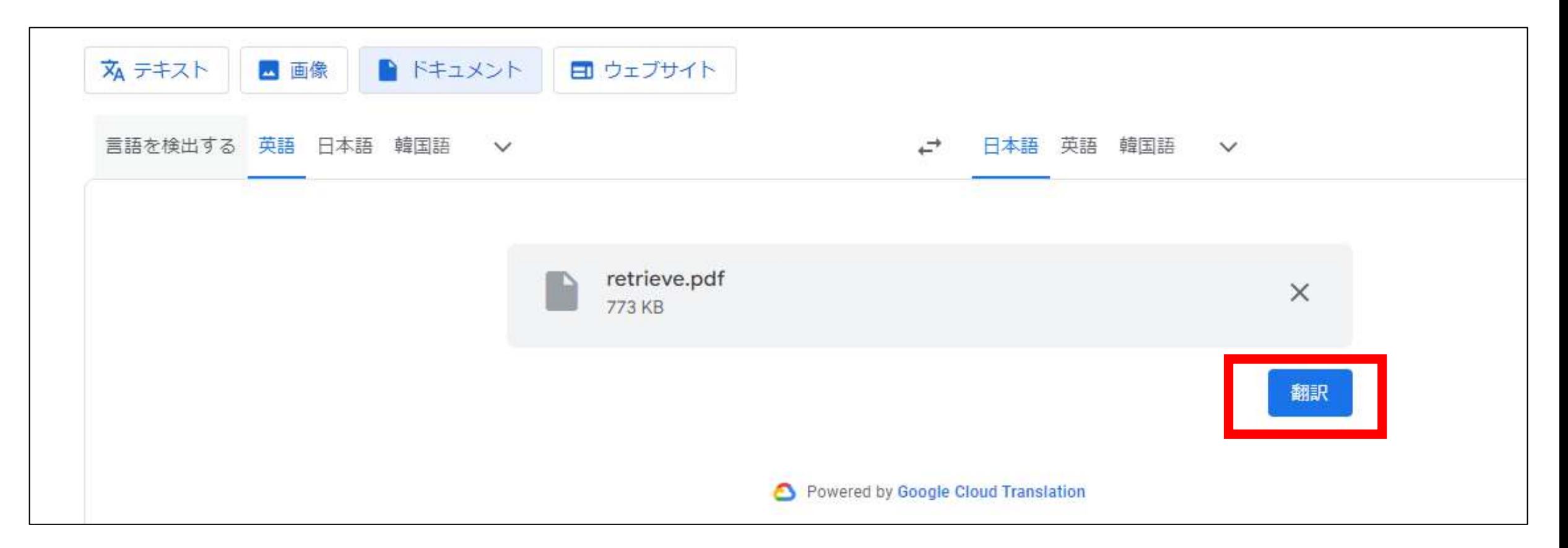

#### **④翻訳ボタンをクリックすると、翻訳が開始されます。**

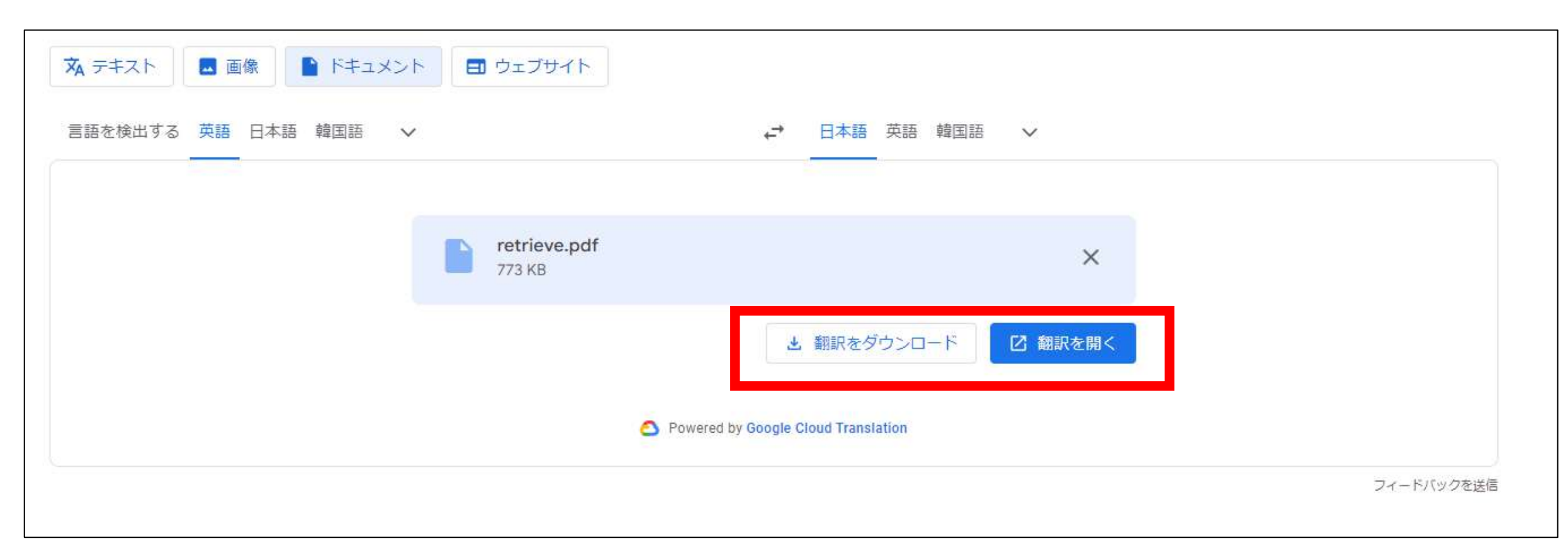

**PDF全文をダウンロードした場合**

#### **⑤翻訳をダウンロード、または翻訳を開くを選択します。**

### **PDF全文をダウンロードした場合**

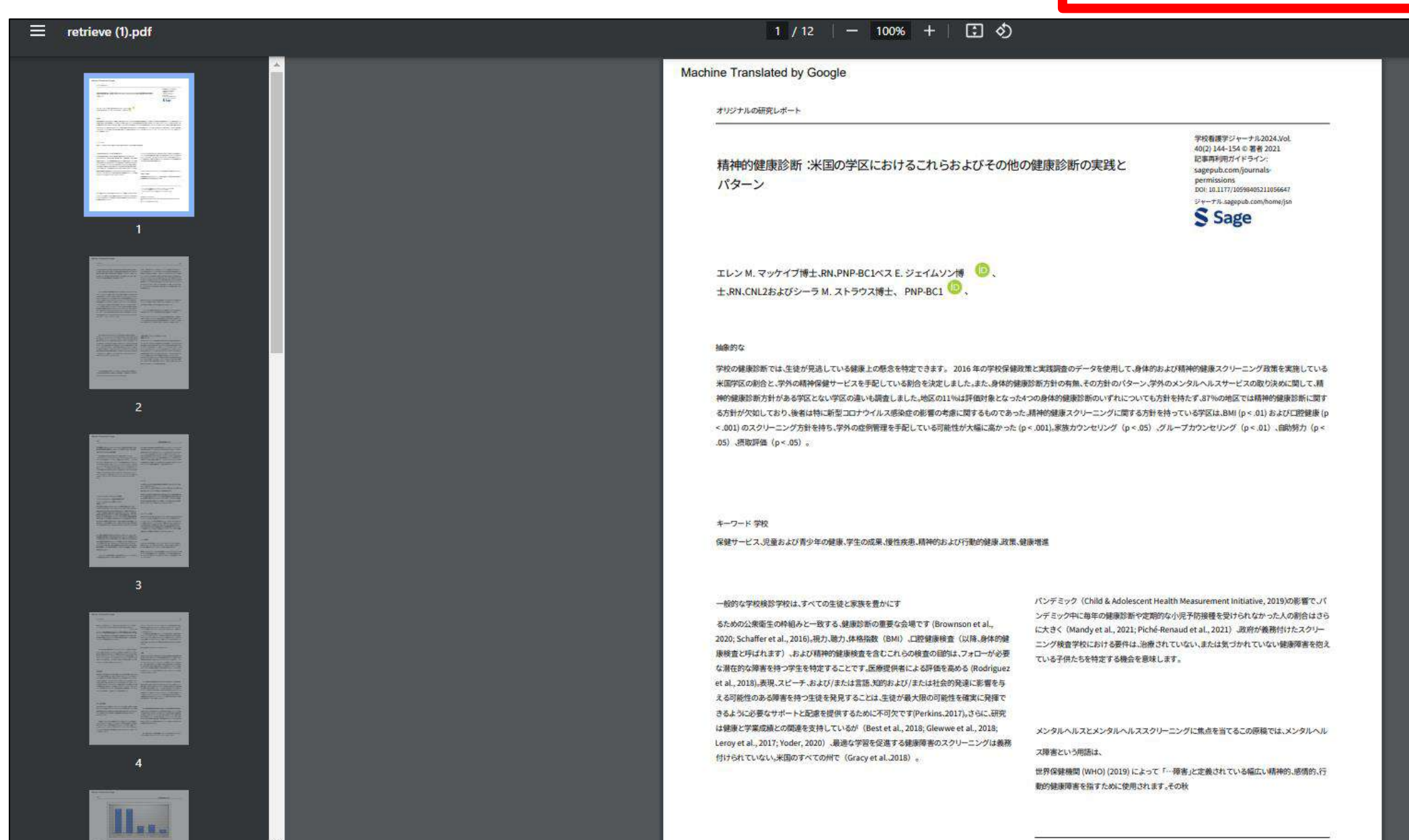

#### **⑥PDF全ページが翻訳された状態になります。**